## Mappa reti

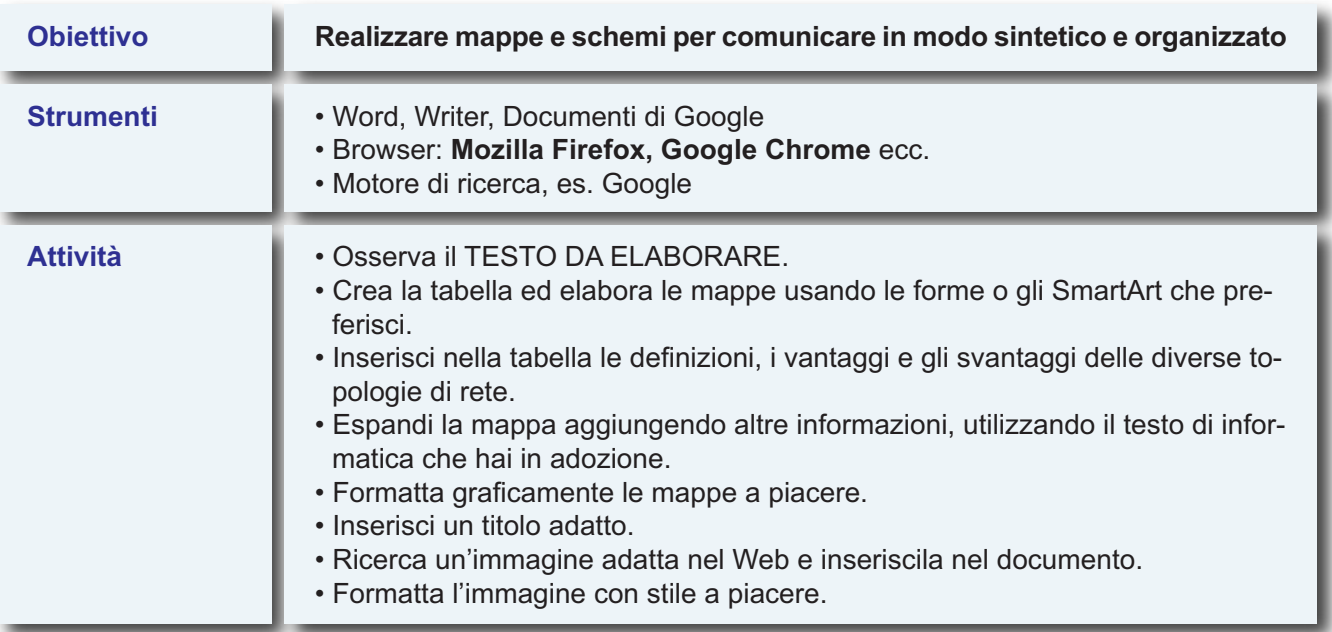

## **TESTO DA ELABORARE**

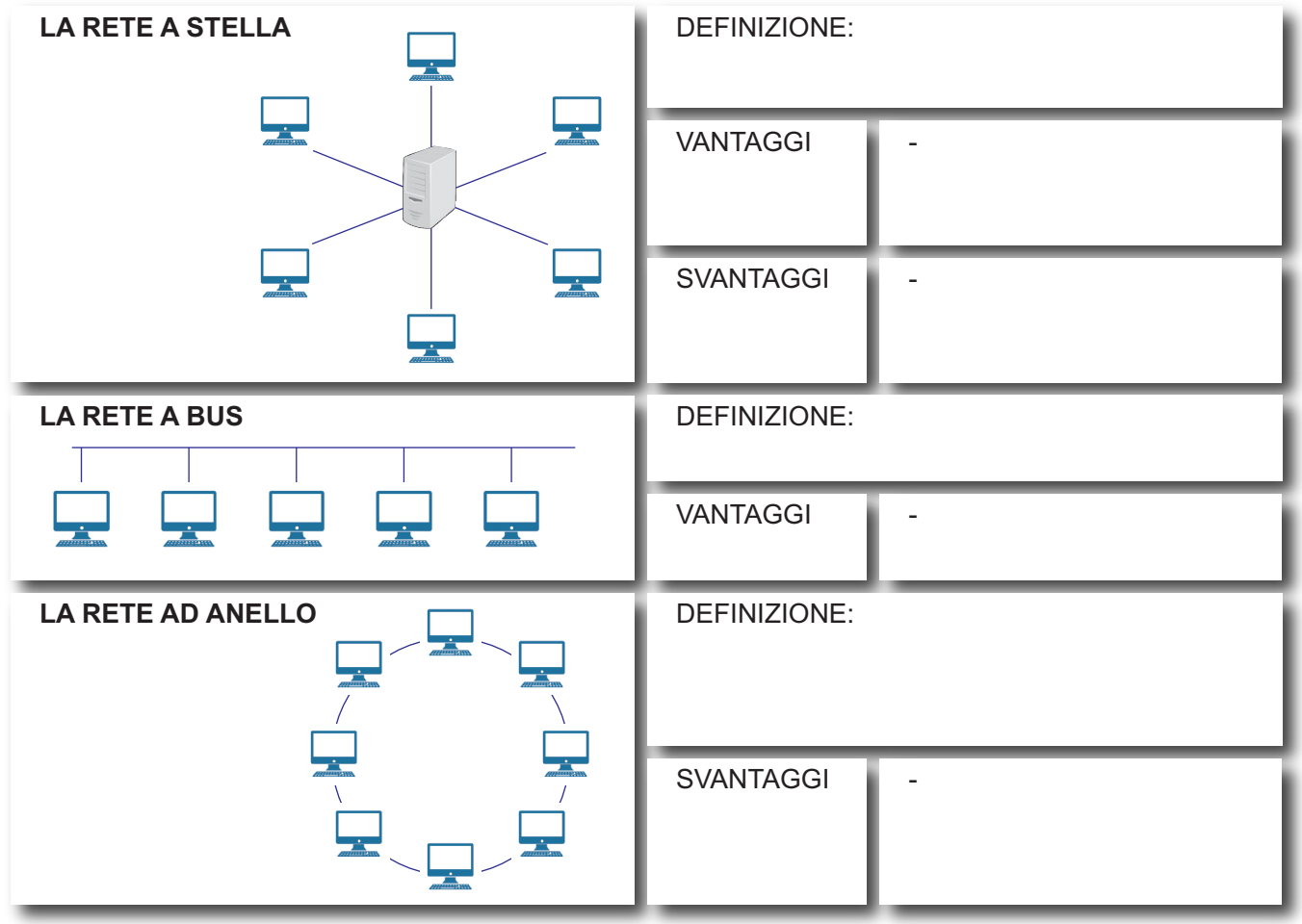